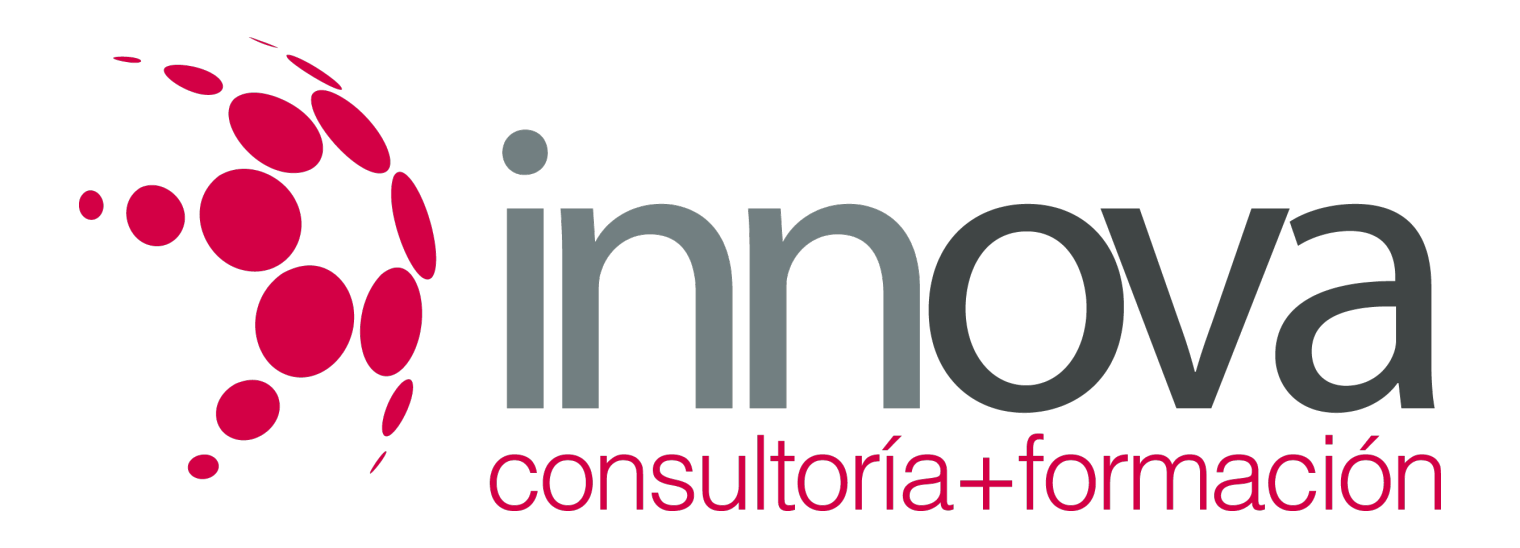

# **Gestión y control en restauración**

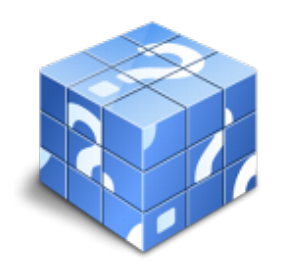

**Área:** HOSTELERIA Y TURISMO **Modalidad:** Teleformación **Duración:** 90 h **Precio:** 45.00€

[Curso Bonificable](https://innova.campusdeformacion.com/bonificaciones_ft.php) **[Contactar](https://innova.campusdeformacion.com/catalogo.php?id=25224#p_solicitud)** [Recomendar](https://innova.campusdeformacion.com/recomendar_curso.php?curso=25224&popup=0&url=/catalogo.php?id=25224#p_ficha_curso) [Matricularme](https://innova.campusdeformacion.com/solicitud_publica_curso.php?id_curso=25224)

# **CONTENIDOS**

### **UNIDAD DIDÁCTICA 1. Proceso administrativo y contable en restauración.**

### ####

1.1**.** Proceso de facturación.

### ####

1.1.1. Obligación de expedir facturas.

####

1.1.1.1. Excepciones de la obligación de expedir facturas.

### ####

1.1.1.2. Documentos sustitutivos de las facturas.

### ####

1.1.1.3. Facturas por el destinatario o por un tercero.

### ####

1.1.1.4. Contenido de la factura.

## ####

1.1.1.5. Facturas simplificadas.

### ####

1.1.1.6. Plazo para la expedición de facturas.

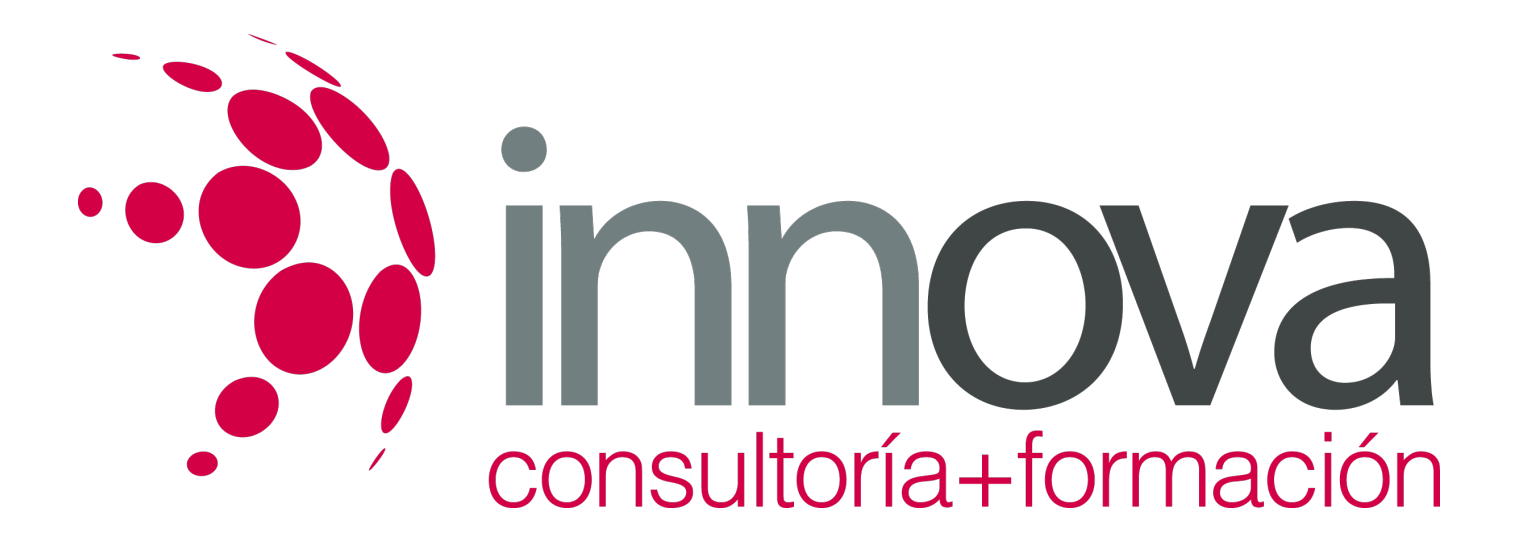

1.1.1.7. Facturas recapituladas, duplicados y rectificativas.

####

1.1.1.8. Registro de operaciones.

####

1.2. Gestión y control.

####

1.2.1. Documentación.

####

1.2.2. Anticipos y Depósitos.

####

1.2.3. Facturación y Cobro.

####

1.2.4. Medios de Pago.

####

1.2.4.1. Tarjetas de crédito y debito.

####

1.2.4.2. Cheques.

####

1.2.4.3. Pagarés.

####

1.2.4.4. Almacén.

####

1.2.4.5. Inventarios.

####

1.3. Registros contables.

####

1.3.1. Fuentes de información.

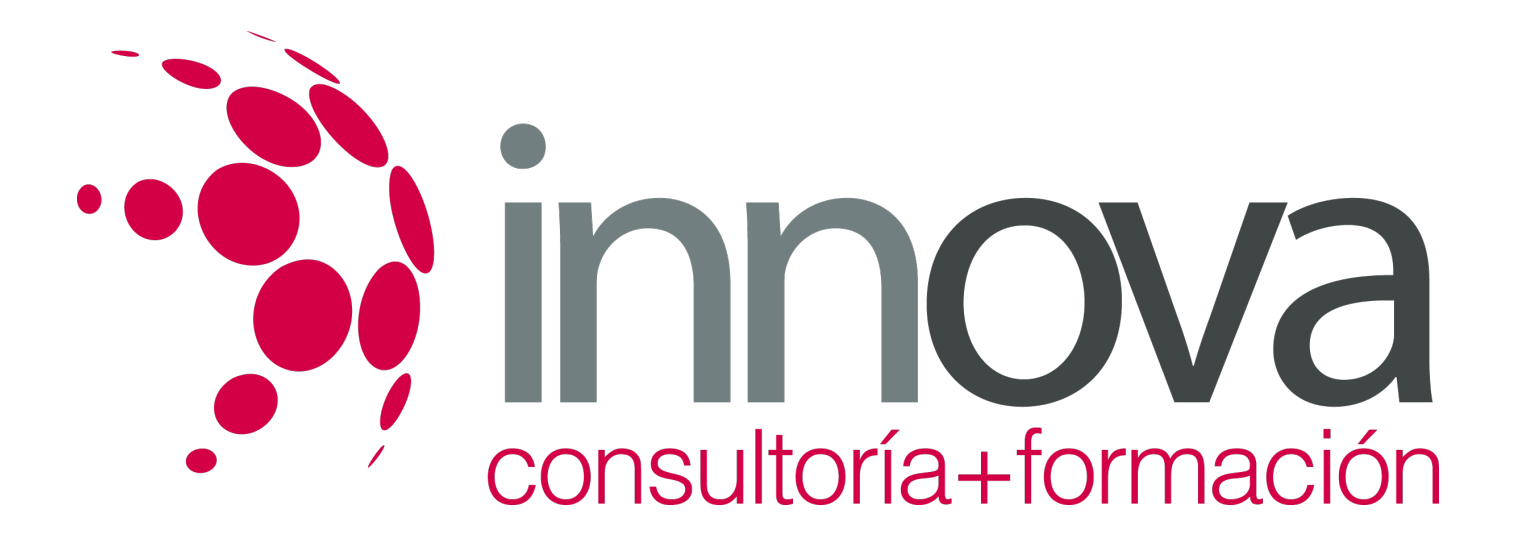

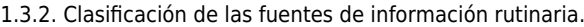

####

1.3.2.1. Ventas: Mano corriente.

####

1.3.2.2. Compras: Diario de compras.

#### ####

1.3.2.3. Coste de ventas: Parte de consumos.

#### ####

1.3.2.4. Nóminas: Resumen de nóminas.

#### ####

1.3.2.5. Gastos Generales: Parte de gastos.

### ####

1.3.2.6. Caja y bancos: Liquidación de la caja.

### ####

1.4. Clasificación de las fuentes de información no rutinarias.

### ####

1.4.1. Realización de inventarios y su valoración.

### ####

1.4.2. Análisis de antigüedad de los saldos de clientes.

### ####

1.4.3. Periodificación de gastos pagados por anticipos.

### ####

1.4.4. Cálculo de amortización y depreciaciones.

### ####

1.4.5. Cálculo de impuestos sobre beneficios.

### ####

### **UNIDAD DIDÁCTICA 2. Gestión y control de las cuentas de clientes**

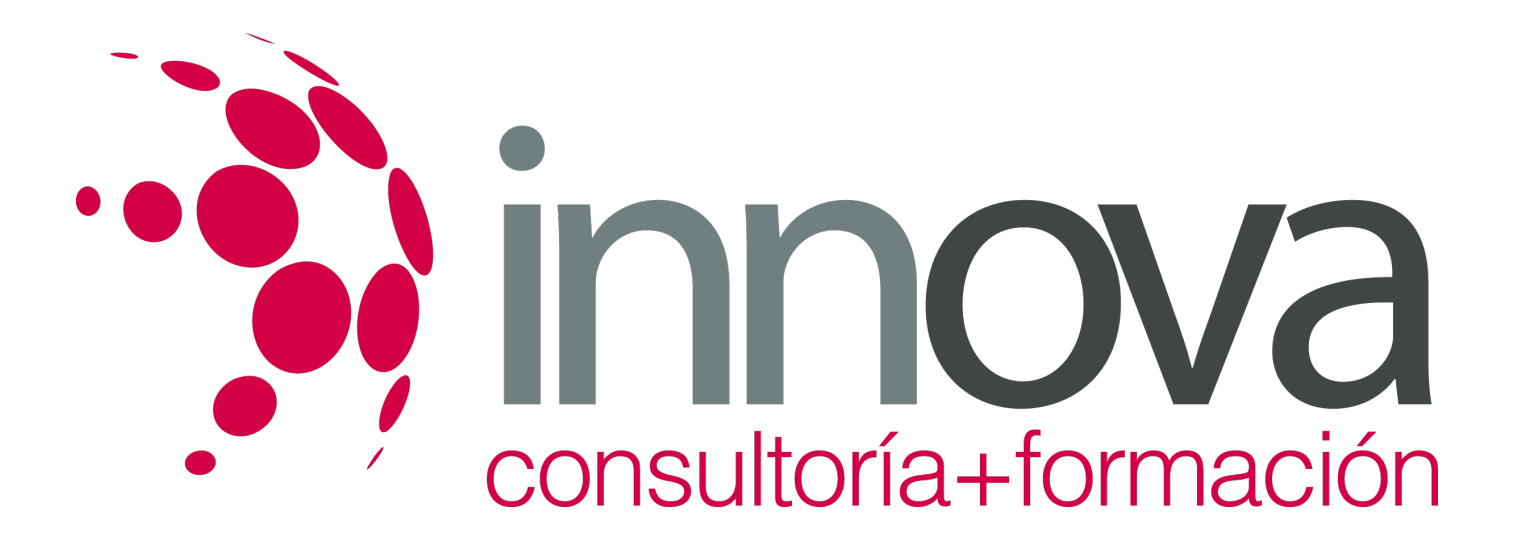

2.1. Control de las cuentas de cliente y manejo de efectivo.

####

2.1.1. Detallar y analizar los documentos de pago según la legislación vigente.

#### ####

2.1.2. Registro de movimientos caja y formalización de los impresos administrativos precontables y contables.

#### ####

2.1.3. Controles de caja.

#### ####

2.1.4. Análisis de extractos de cuentas bancarias.

#### ####

2.1.5. Análisis de medidas de seguridad con la documentación contable y el efectivo.

### ####

### **UNIDAD DIDÁCTICA 3. Análisis contable de restauración**

### ####

3.1. Análisis del balance y determinación de su equilibrio a corto y largo plazo.

### ####

3.2. Introducción y estudio del análisis patrimonial, financiero y económico.

### ####

3.3. Definición y clases de costes.

### ####

3.3.1. Costes directos e indirectos.

### ####

3.3.2. Costes estándar y costes históricos.

### ####

3.3.3. Costes fijos y costes variables.

### ####

3.4. Cálculo de costes de materias primas.

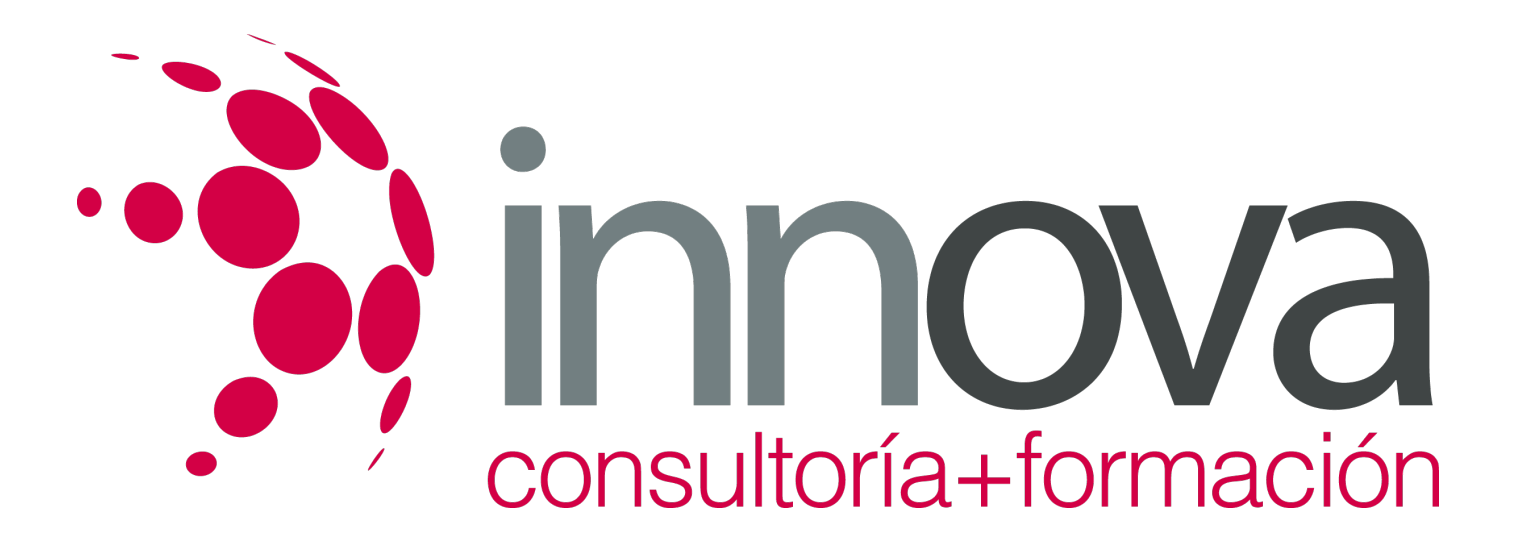

3.5. Aplicación de métodos de control de consumo.

####

3.6. Cálculo y estudio del punto muerto.

####

3.7. Umbral de rentabilidad.

####

3.7.1. Expansión de las ventas.

####

3.7.2. Cuota de mercado.

### ####

3.7.3. Ventas medias por cliente.

### ####

3.7.4. Rotaciones.

####

### **UNIDAD DIDÁCTICA 4. Programas informáticos en restauración**

####

4.1. Manejo de los principales programas de gestión y control de restauración.

####

4.1.1. Hojas de cálculo.

####

4.1.2. Sistemas de introducción de base de datos.

####

4.1.3. Software de gestión de restauración.

## **METODOLOGIA**

**Total libertad de horarios** para realizar el curso desde cualquier ordenador con conexión a Internet, **sin importar el sitio desde el que lo haga**. Puede comenzar la sesión en el momento del día que le sea más conveniente y dedicar el tiempo de estudio que estime más oportuno.

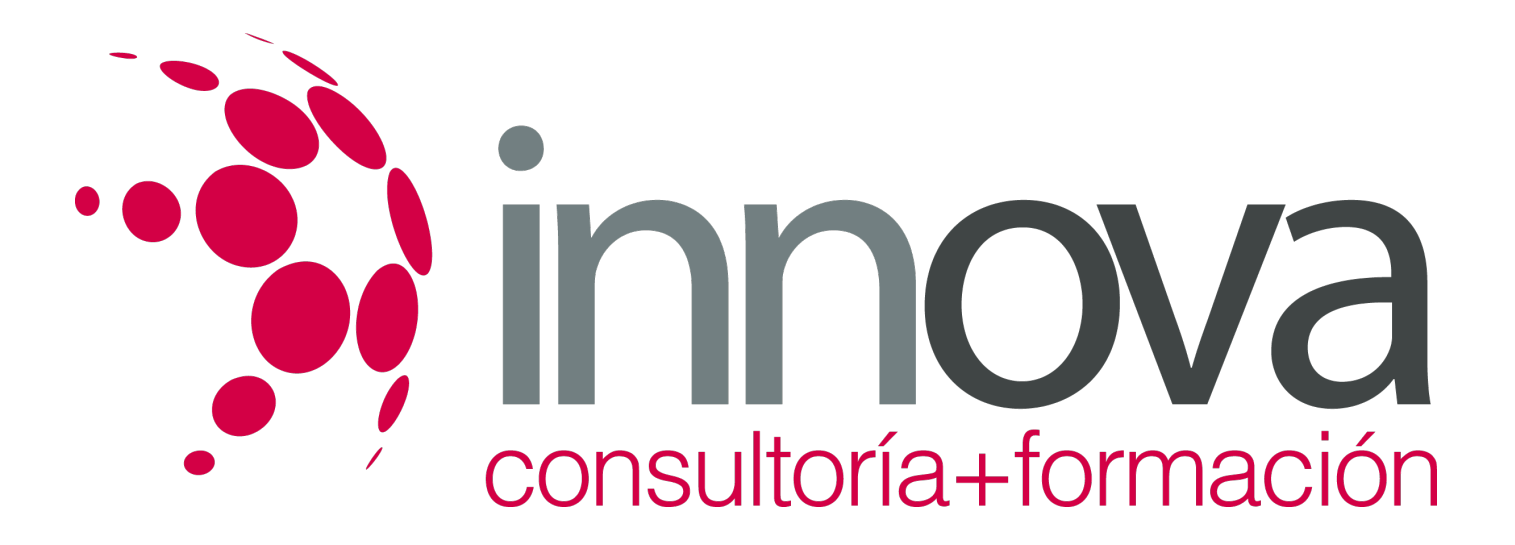

- En todo momento contará con un el **asesoramiento de un tutor personalizado** que le guiará en su proceso de aprendizaje, ayudándole a conseguir los objetivos establecidos.
- **Hacer para aprender**, el alumno no debe ser pasivo respecto al material suministrado sino que debe participar, elaborando soluciones para los ejercicios propuestos e interactuando, de forma controlada, con el resto de usuarios.
- **El aprendizaje se realiza de una manera amena y distendida**. Para ello el tutor se comunica con su alumno y lo motiva a participar activamente en su proceso formativo. Le facilita resúmenes teóricos de los contenidos y, va controlando su progreso a través de diversos ejercicios como por ejemplo: test de autoevaluación, casos prácticos, búsqueda de información en Internet o participación en debates junto al resto de compañeros.
- **Los contenidos del curso se actualizan para que siempre respondan a las necesidades reales del mercado.** El departamento multimedia incorpora gráficos, imágenes, videos, sonidos y elementos interactivos que complementan el aprendizaje del alumno ayudándole a finalizar el curso con éxito.

# **REQUISITOS**

Los requisitos técnicos mínimos son:

- Navegador Microsoft Internet Explorer 5.5 o superior, con plugin de Flash, cookies y JavaScript habilitados. No se garantiza su óptimo funcionamiento en otros navegadores como Firefox, Netscape, Mozilla, etc.
- Resolución de pantalla de 800x600 y 16 bits de color o superior.
- Procesador Pentium II a 300 Mhz o superior.
- 32 Mbytes de RAM o superior.